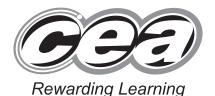

|  |   | CEI | itie i | <b>Tullibe</b> |
|--|---|-----|--------|----------------|
|  |   |     |        |                |
|  |   |     |        |                |
|  |   |     |        |                |
|  |   |     |        |                |
|  | l |     | l      |                |

**Candidate Number** 

Contro Numbo

| I . |  |
|-----|--|

ADVANCED SUBSIDIARY (AS)
General Certificate of Education
2013

# Information and Communication Technology

Assessment Unit AS 1
assessing
Module 1: Components of ICT
[AP111]

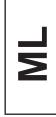

**TUESDAY 11 JUNE, AFTERNOON** 

### TIME

2 hours, plus your additional time allowance.

## **INSTRUCTIONS TO CANDIDATES**

Write your Centre Number and Candidate Number in the spaces provided at the top of this page.

Write your answers in the spaces provided in this question paper.

Complete in blue or black ink only. Do not write in pencil.

Answer all six questions.

#### INFORMATION FOR CANDIDATES

The total mark for this paper is 120 marks including a maximum of 5 for quality of written communication.

Figures in brackets printed down the right-hand side of pages indicate the marks awarded to each question or part question.

8833.05 ML

| Depai  | rtment          | Target Sales (£)         | Actual Sales (£) |     |
|--------|-----------------|--------------------------|------------------|-----|
| Men    |                 | 15 000                   | 12341            |     |
| Wome   | en              | 20 000                   | 21304            |     |
| Child  | ren             | 10 000                   | 10312            |     |
| a) (i) |                 | able.<br>rm data.        |                  |     |
|        | Explain the te  | rm <b>information</b> .  |                  |     |
|        |                 |                          |                  |     |
|        |                 |                          |                  |     |
| (ii)   | Refer to the fi |                          |                  |     |
| (ii)   |                 |                          | artment.         | [4] |
| (ii)   | Explain the te  | gures for the Men's Depa | artment.         | [4] |
| (ii)   | Explain the te  | gures for the Men's Depa | artment.         | [4] |
| (ii)   | Explain the te  | gures for the Men's Depa | artment.         | [4] |
| (ii)   | Explain the te  | gures for the Men's Depa | artment.         | [4] |

Research

Participation

Floration

Floration

Floration

Floration

Floration

Floration

Floration

Floration

Floration

Floration

Floration

Floration

Floration

Floration

Floration

Floration

Floration

Floration

Floration

Floration

Floration

Floration

Floration

Floration

Floration

Floration

Floration

Floration

Floration

Floration

Floration

Floration

Floration

Floration

Floration

Floration

Floration

Floration

Floration

Floration

Floration

Floration

Floration

Floration

Floration

Floration

Floration

Floration

Floration

Floration

Floration

Floration

Floration

Floration

Floration

Floration

Floration

Floration

Floration

Floration

Floration

Floration

Floration

Floration

Floration

Floration

Floration

Floration

Floration

Floration

Floration

Floration

Floration

Floration

Floration

Floration

Floration

Floration

Floration

Floration

Floration

Floration

Floration

Floration

Floration

Floration

Floration

Floration

Floration

Floration

Floration

Floration

Floration

Floration

Floration

Floration

Floration

Floration

Floration

Floration

Floration

Floration

Floration

Floration

Floration

Floration

Floration

Floration

Floration

Floration

Floration

Floration

Floration

Floration

Floration

Floration

Floration

Floration

Floration

Floration

Floration

Floration

Floration

Floration

Floration

Floration

Floration

Floration

Floration

Floration

Floration

Floration

Floration

Floration

Floration

Floration

Floration

Floration

Floration

Floration

Floration

Floration

Floration

Floration

Floration

Floration

Floration

Floration

Floration

Floration

Floration

Floration

Floration

Floration

Floration

Floration

Floration

Floration

Floration

Floration

Floration

Floration

Floration

Floration

Floration

Floration

Floration

Floration

Floration

Floration

Floration

Floration

Floration

Floration

Floration

Floration

Floration

Floration

Floration

Floration

Floration

Floration

Floration

Floratio

Learning

Commence

Commence

Commence

Commence

Commence

Commence

Commence

Commence

Commence

Commence

Commence

Commence

Commence

Commence

Commence

Commence

Commence

Commence

Commence

Commence

Commence

Commence

Commence

Commence

Commence

Commence

Commence

Commence

Commence

Commence

Commence

Commence

Commence

Commence

Commence

Commence

Commence

Commence

Commence

Commence

Commence

Commence

Commence

Commence

Commence

Commence

Commence

Commence

Commence

Commence

Commence

Commence

Commence

Commence

Commence

Commence

Commence

Commence

Commence

Commence

Commence

Commence

Commence

Commence

Commence

Commence

Commence

Commence

Commence

Commence

Commence

Commence

Commence

Commence

Commence

Commence

Commence

Commence

Commence

Commence

Commence

Commence

Commence

Commence

Commence

Commence

Commence

Commence

Commence

Commence

Commence

Commence

Commence

Commence

Commence

Commence

Commence

Commence

Commence

Commence

Commence

Commence

Commence

Commence

Commence

Commence

Commence

Commence

Commence

Commence

Commence

Commence

Commence

Commence

Commence

Commence

Commence

Commence

Commence

Commence

Commence

Commence

Commence

Commence

Commence

Commence

Commence

Commence

Commence

Commence

Commence

Commence

Commence

Commence

Commence

Commence

Commence

Commence

Commence

Commence

Commence

Commence

Commence

Commence

Commence

Commence

Commence

Commence

Commence

Commence

Commence

Commence

Commence

Commence

Commence

Commence

Commence

Commence

Commence

Commence

Commence

Commence

Commence

Commence

Commence

Commence

Commence

Commence

Commence

Commence

Commence

Commence

Commence

Commence

Commence

Commence

Commence

Commence

Commence

Commence

Commence

Commence

Commence

Commence

Commence

Commence

Commence

Commence

Commence

Commence

Commence

Commence

Commence

Commence

Commence

Commence

Commence

Commence

Commence

Commence

Commence

Commence

Commence

Commen

Research

Direction

Control

Research

Direction

Justinian

Roberton

Roberton

Roberton

Roberton

Roberton

Roberton

Roberton

Roberton

Roberton

Roberton

Roberton

Roberton

Roberton

Roberton

Roberton

Roberton

8833.05 **ML** 

| (ii)              | Explain how verification can be used to detect errors. | Examir<br>Marks | ner Only<br>Remark |  |
|-------------------|--------------------------------------------------------|-----------------|--------------------|--|
|                   |                                                        |                 |                    |  |
|                   |                                                        |                 |                    |  |
|                   |                                                        |                 |                    |  |
|                   |                                                        |                 |                    |  |
|                   | [3]                                                    |                 |                    |  |
|                   |                                                        |                 |                    |  |
|                   |                                                        |                 |                    |  |
|                   |                                                        |                 |                    |  |
|                   |                                                        |                 |                    |  |
|                   |                                                        |                 |                    |  |
|                   |                                                        |                 |                    |  |
|                   |                                                        |                 |                    |  |
|                   |                                                        |                 |                    |  |
|                   |                                                        |                 |                    |  |
|                   |                                                        |                 |                    |  |
|                   |                                                        |                 |                    |  |
|                   |                                                        |                 |                    |  |
| 8833.05 <b>ML</b> |                                                        |                 | 1                  |  |

Parameter
Parameter
Parameter
Parameter
Parameter
Parameter
Parameter
Parameter
Parameter
Parameter
Parameter
Parameter
Parameter
Parameter
Parameter
Parameter
Parameter
Parameter
Parameter
Parameter
Parameter
Parameter
Parameter
Parameter
Parameter
Parameter
Parameter
Parameter
Parameter
Parameter
Parameter
Parameter
Parameter
Parameter
Parameter
Parameter
Parameter
Parameter
Parameter
Parameter
Parameter
Parameter
Parameter
Parameter
Parameter
Parameter
Parameter
Parameter
Parameter
Parameter
Parameter
Parameter
Parameter
Parameter
Parameter
Parameter
Parameter
Parameter
Parameter
Parameter
Parameter
Parameter
Parameter
Parameter
Parameter
Parameter
Parameter
Parameter
Parameter
Parameter
Parameter
Parameter
Parameter
Parameter
Parameter
Parameter
Parameter
Parameter
Parameter
Parameter
Parameter
Parameter
Parameter
Parameter
Parameter
Parameter
Parameter
Parameter
Parameter
Parameter
Parameter
Parameter
Parameter
Parameter
Parameter
Parameter
Parameter
Parameter
Parameter
Parameter
Parameter
Parameter
Parameter
Parameter
Parameter
Parameter
Parameter
Parameter
Parameter
Parameter
Parameter
Parameter
Parameter
Parameter
Parameter
Parameter
Parameter
Parameter
Parameter
Parameter
Parameter
Parameter
Parameter
Parameter
Parameter
Parameter
Parameter
Parameter
Parameter
Parameter
Parameter
Parameter
Parameter
Parameter
Parameter
Parameter
Parameter
Parameter
Parameter
Parameter
Parameter
Parameter
Parameter
Parameter
Parameter
Parameter
Parameter
Parameter
Parameter
Parameter
Parameter
Parameter
Parameter
Parameter
Parameter
Parameter
Parameter
Parameter
Parameter
Parameter
Parameter
Parameter
Parameter
Parameter
Parameter
Parameter
Parameter
Parameter
Parameter
Parameter
Parameter
Parameter
Parameter
Parameter
Parameter
Parameter
Parameter
Parameter
Parameter
Parameter
Parameter
Parameter
Parameter
Parameter
Parameter
Parameter
Parameter
Parameter
Parameter
Parameter
Parameter
Parameter
Parameter
Parameter
Parameter
Parameter
Parameter
Parameter
Parameter
Parameter
Parameter
Parameter
Parameter
Parameter
Parame

|                   | The product code for a particular item is <b>45667</b> , where <b>7</b> is the modulus 11 check digit. | Examine<br>Marks | er Only<br>Remark |
|-------------------|----------------------------------------------------------------------------------------------------|------------------|-------------------|
|                   | Show how this check digit is calculated.                                                               |                  |                   |
|                   |                                                                                                    |                  |                   |
|                   |                                                                                                    |                  |                   |
|                   |                                                                                                    |                  |                   |
|                   |                                                                                                    |                  |                   |
|                   |                                                                                                    |                  |                   |
|                   |                                                                                                    |                  |                   |
|                   |                                                                                                    |                  |                   |
|                   |                                                                                                    |                  |                   |
|                   |                                                                                                    |                  |                   |
|                   |                                                                                                    |                  |                   |
|                   |                                                                                                    |                  |                   |
|                   | [6]                                                                                                    |                  |                   |
|                   |                                                                                                    |                  |                   |
|                   |                                                                                                    | Total Qu         | estion 1          |
|                   |                                                                                                    |                  |                   |
| 8833.05 <b>ML</b> |                                                                                                    | [Turi            | n over            |

| 2      | One   | e of the main components of the CPU is internal memory.               |     | Examin<br>Marks | er Only<br>Remark |
|--------|-------|-----------------------------------------------------------------------|-----|-----------------|-------------------|
|        | (a)   | Explain how each of the following is used in a typical computer.      |     |                 |                   |
|        |       | ROM                                                                   |     |                 |                   |
|        |       |                                                                       |     |                 |                   |
|        |       |                                                                       |     |                 |                   |
|        |       |                                                                       |     |                 |                   |
|        |       | RAM                                                                   |     |                 |                   |
|        |       |                                                                       |     |                 |                   |
|        |       |                                                                       |     |                 |                   |
|        |       |                                                                       | [4] |                 |                   |
|        | (b)   | Name and describe <b>two</b> of the other main components of the CPU. |     |                 |                   |
|        | (6)   | Name                                                                  |     |                 |                   |
|        |       | Description                                                           |     |                 |                   |
|        |       |                                                                       |     |                 |                   |
|        |       |                                                                       |     |                 |                   |
|        |       |                                                                       |     |                 |                   |
|        |       | Name                                                                  |     |                 |                   |
|        |       | Description                                                           |     |                 |                   |
|        |       |                                                                       |     |                 |                   |
|        |       |                                                                       |     |                 |                   |
|        |       |                                                                       | [6] |                 |                   |
|        |       |                                                                       |     | Total Qu        | estion 2          |
|        |       |                                                                       |     |                 |                   |
| 8833.0 | 15 MI |                                                                       |     |                 |                   |

Parameter
Parameter
Parameter
Parameter
Parameter
Parameter
Parameter
Parameter
Parameter
Parameter
Parameter
Parameter
Parameter
Parameter
Parameter
Parameter
Parameter
Parameter
Parameter
Parameter
Parameter
Parameter
Parameter
Parameter
Parameter
Parameter
Parameter
Parameter
Parameter
Parameter
Parameter
Parameter
Parameter
Parameter
Parameter
Parameter
Parameter
Parameter
Parameter
Parameter
Parameter
Parameter
Parameter
Parameter
Parameter
Parameter
Parameter
Parameter
Parameter
Parameter
Parameter
Parameter
Parameter
Parameter
Parameter
Parameter
Parameter
Parameter
Parameter
Parameter
Parameter
Parameter
Parameter
Parameter
Parameter
Parameter
Parameter
Parameter
Parameter
Parameter
Parameter
Parameter
Parameter
Parameter
Parameter
Parameter
Parameter
Parameter
Parameter
Parameter
Parameter
Parameter
Parameter
Parameter
Parameter
Parameter
Parameter
Parameter
Parameter
Parameter
Parameter
Parameter
Parameter
Parameter
Parameter
Parameter
Parameter
Parameter
Parameter
Parameter
Parameter
Parameter
Parameter
Parameter
Parameter
Parameter
Parameter
Parameter
Parameter
Parameter
Parameter
Parameter
Parameter
Parameter
Parameter
Parameter
Parameter
Parameter
Parameter
Parameter
Parameter
Parameter
Parameter
Parameter
Parameter
Parameter
Parameter
Parameter
Parameter
Parameter
Parameter
Parameter
Parameter
Parameter
Parameter
Parameter
Parameter
Parameter
Parameter
Parameter
Parameter
Parameter
Parameter
Parameter
Parameter
Parameter
Parameter
Parameter
Parameter
Parameter
Parameter
Parameter
Parameter
Parameter
Parameter
Parameter
Parameter
Parameter
Parameter
Parameter
Parameter
Parameter
Parameter
Parameter
Parameter
Parameter
Parameter
Parameter
Parameter
Parameter
Parameter
Parameter
Parameter
Parameter
Parameter
Parameter
Parameter
Parameter
Parameter
Parameter
Parameter
Parameter
Parameter
Parameter
Parameter
Parameter
Parameter
Parameter
Parameter
Parameter
Parameter
Parameter
Parameter
Parameter
Parameter
Parameter
Parameter
Parameter
Parameter
Parameter
Parameter
Parameter
Parameter
Parameter
Parame

|      |                |      |                                                          |                 |                   | _ |
|------|----------------|------|----------------------------------------------------------|-----------------|-------------------|---|
| 3    | A h            | otel | has a number of interactive terminals for use by guests. | Examin<br>Marks | er Only<br>Remark |   |
|      | (a)            | Eac  | ch terminal can be used to access the Internet.          |                 |                   |   |
|      |                | (i)  | Describe the main features of a typical web browser.     |                 |                   |   |
|      |                |      |                                                          |                 |                   |   |
|      |                |      |                                                          |                 |                   |   |
|      |                |      |                                                          |                 |                   |   |
|      |                |      |                                                          |                 |                   |   |
|      |                |      |                                                          |                 |                   |   |
|      |                |      |                                                          |                 |                   |   |
|      |                |      |                                                          |                 |                   |   |
|      |                |      | [4]                                                      |                 |                   |   |
|      |                | (ii) | Describe the main features of a typical search engine.   |                 |                   |   |
|      |                | ( )  |                                                          |                 |                   |   |
|      |                |      |                                                          |                 |                   |   |
|      |                |      |                                                          |                 |                   |   |
|      |                |      |                                                          |                 |                   |   |
|      |                |      |                                                          |                 |                   |   |
|      |                |      |                                                          |                 |                   |   |
|      |                |      |                                                          |                 |                   |   |
|      |                |      | [4]                                                      |                 |                   |   |
|      |                |      |                                                          |                 |                   |   |
|      |                |      |                                                          |                 |                   |   |
|      |                |      |                                                          |                 |                   |   |
| 8833 | 3.05 <b>ML</b> |      |                                                          | [Tur            | n ovei            | 5 |

| The | hotel guests can access the terminals using speech input.                       |     | Examin<br>Marks | er Only<br>Remark |
|-----|---------------------------------------------------------------------------------|-----|-----------------|-------------------|
| (b) | Identify <b>two</b> hardware components required specifically for speech input. |     |                 |                   |
|     | 1                                                                               |     |                 |                   |
|     | 2                                                                               | [2] |                 |                   |
| (c) | Identify <b>two</b> software components required specifically for speech input. |     |                 |                   |
|     | 1                                                                               |     |                 |                   |
|     | 2                                                                               | [2] |                 |                   |
| (d) | Identify <b>two</b> benefits and <b>two</b> drawbacks of using speech input.    |     |                 |                   |
|     | Benefits                                                                        |     |                 |                   |
|     | 1                                                                               |     |                 |                   |
|     |                                                                                 |     |                 |                   |
|     | 2                                                                               |     |                 |                   |
|     |                                                                                 |     |                 |                   |
|     | Drawbacks                                                                       |     |                 |                   |
|     | 1                                                                               |     |                 |                   |
|     |                                                                                 |     |                 |                   |
|     | 2                                                                               |     |                 |                   |
|     |                                                                                 | [4] |                 |                   |
|     |                                                                                 |     |                 |                   |
|     |                                                                                 |     |                 |                   |
|     |                                                                                 |     |                 |                   |
|     |                                                                                 |     |                 |                   |

Revertin

Do Learning

Learning

Research

Properties

Properties

Properties

Properties

Properties

Properties

Properties

Properties

Properties

Properties

Properties

Properties

Properties

Properties

Properties

Properties

Properties

Properties

Properties

Properties

Properties

Properties

Properties

Properties

Properties

Properties

Properties

Properties

Properties

Properties

Properties

Properties

Properties

Properties

Properties

Properties

Properties

Properties

Properties

Properties

Properties

Properties

Properties

Properties

Properties

Properties

Properties

Properties

Properties

Properties

Properties

Properties

Properties

Properties

Properties

Properties

Properties

Properties

Properties

Properties

Properties

Properties

Properties

Properties

Properties

Properties

Properties

Properties

Properties

Properties

Properties

Properties

Properties

Properties

Properties

Properties

Properties

Properties

Properties

Properties

Properties

Properties

Properties

Properties

Properties

Properties

Properties

Properties

Properties

Properties

Properties

Properties

Properties

Properties

Properties

Properties

Properties

Properties

Properties

Properties

Properties

Properties

Properties

Properties

Properties

Properties

Properties

Properties

Properties

Properties

Properties

Properties

Properties

Properties

Properties

Properties

Properties

Properties

Properties

Properties

Properties

Properties

Properties

Properties

Properties

Properties

Properties

Properties

Properties

Properties

Properties

Properties

Properties

Properties

Properties

Properties

Properties

Properties

Properties

Properties

Properties

Properties

Properties

Properties

Properties

Properties

Properties

Properties

Properties

Properties

Properties

Properties

Properties

Properties

Properties

Properties

Properties

Properties

Properties

Properties

Properties

Properties

Properties

Properties

Properties

Properties

Properties

Properties

Properties

Properties

Proper

Research To June

Rowarding
To Junearing
Research
To Junearing

Reason Do

Research

Port of Control of Control of Cont

Page | Leaving | Color | Color | Color | Color | Color | Color | Color | Color | Color | Color | Color | Color | Color | Color | Color | Color | Color | Color | Color | Color | Color | Color | Color | Color | Color | Color | Color | Color | Color | Color | Color | Color | Color | Color | Color | Color | Color | Color | Color | Color | Color | Color | Color | Color | Color | Color | Color | Color | Color | Color | Color | Color | Color | Color | Color | Color | Color | Color | Color | Color | Color | Color | Color | Color | Color | Color | Color | Color | Color | Color | Color | Color | Color | Color | Color | Color | Color | Color | Color | Color | Color | Color | Color | Color | Color | Color | Color | Color | Color | Color | Color | Color | Color | Color | Color | Color | Color | Color | Color | Color | Color | Color | Color | Color | Color | Color | Color | Color | Color | Color | Color | Color | Color | Color | Color | Color | Color | Color | Color | Color | Color | Color | Color | Color | Color | Color | Color | Color | Color | Color | Color | Color | Color | Color | Color | Color | Color | Color | Color | Color | Color | Color | Color | Color | Color | Color | Color | Color | Color | Color | Color | Color | Color | Color | Color | Color | Color | Color | Color | Color | Color | Color | Color | Color | Color | Color | Color | Color | Color | Color | Color | Color | Color | Color | Color | Color | Color | Color | Color | Color | Color | Color | Color | Color | Color | Color | Color | Color | Color | Color | Color | Color | Color | Color | Color | Color | Color | Color | Color | Color | Color | Color | Color | Color | Color | Color | Color | Color | Color | Color | Color | Color | Color | Color | Color | Color | Color | Color | Color | Color | Color | Color | Color | Color | Color | Color | Color | Color | Color | Color | Color | Color | Color | Color | Color | Color | Color | Color | Color | Color | Color | Color | Color | Color | Color | Color | Color | Color | Color | Color | Color | Color | Color | Color

Rewards

Rewards

Rewards

Learning Research

Remarks

Remarks

Remarks

Learning

Remarks

8833.05 **ML** 

| (e)               | The speech input application was developed using open source software. | Examin<br>Marks | er Only<br>Remark |
|-------------------|------------------------------------------------------------------------|-----------------|-------------------|
|                   | Explain what is meant by <b>open source software</b> .                 |                 |                   |
|                   |                                                                        |                 |                   |
|                   |                                                                        |                 |                   |
|                   |                                                                        |                 |                   |
|                   |                                                                        |                 |                   |
|                   |                                                                        |                 |                   |
|                   | [4]                                                                    |                 |                   |
|                   |                                                                        |                 |                   |
|                   |                                                                        |                 |                   |
|                   |                                                                        |                 |                   |
|                   |                                                                        |                 |                   |
|                   |                                                                        |                 |                   |
|                   |                                                                        |                 |                   |
|                   |                                                                        |                 |                   |
|                   |                                                                        |                 |                   |
|                   |                                                                        | Total Qu        | estion 3          |
|                   |                                                                        | [Tur            | n over            |
| 8833.05 <b>ML</b> |                                                                        | [.4.            |                   |

| 4    | A c            | ompany's LAN is connected to the Internet.                    | Examiner O<br>Marks Rei | nly<br>mark |
|------|----------------|---------------------------------------------------------------|-------------------------|-------------|
|      | (a)            | Name and describe <b>two</b> different types of LAN topology. |                         |             |
|      |                | Name                                                          |                         |             |
|      |                | Description                                                   |                         |             |
|      |                |                                                               |                         |             |
|      |                |                                                               |                         |             |
|      |                |                                                               |                         |             |
|      |                | Name                                                          |                         |             |
|      |                | Description                                                   |                         |             |
|      |                |                                                               |                         |             |
|      |                |                                                               |                         |             |
|      |                |                                                               |                         |             |
|      |                | [6]                                                           |                         |             |
|      |                |                                                               |                         |             |
|      |                |                                                               |                         |             |
|      |                |                                                               |                         |             |
|      |                |                                                               |                         |             |
|      |                |                                                               |                         |             |
|      |                |                                                               |                         |             |
|      |                |                                                               |                         |             |
|      |                |                                                               |                         |             |
|      |                |                                                               |                         |             |
|      |                |                                                               |                         |             |
|      |                |                                                               |                         |             |
|      |                |                                                               |                         |             |
| 8833 | 3.05 <b>ML</b> |                                                               |                         |             |

Revertin

Daning Learning Research

Day Learning
Rosardin
Rosardin
Rosardin
Rosardin

Research
Research
Research
Research
Research
Research
Research

Research To June

Rowarding
To Junearing
Research
To Junearing

Reason Do

Research

Port of Control of Control of Cont

Page | Leaving | Color | Color | Color | Color | Color | Color | Color | Color | Color | Color | Color | Color | Color | Color | Color | Color | Color | Color | Color | Color | Color | Color | Color | Color | Color | Color | Color | Color | Color | Color | Color | Color | Color | Color | Color | Color | Color | Color | Color | Color | Color | Color | Color | Color | Color | Color | Color | Color | Color | Color | Color | Color | Color | Color | Color | Color | Color | Color | Color | Color | Color | Color | Color | Color | Color | Color | Color | Color | Color | Color | Color | Color | Color | Color | Color | Color | Color | Color | Color | Color | Color | Color | Color | Color | Color | Color | Color | Color | Color | Color | Color | Color | Color | Color | Color | Color | Color | Color | Color | Color | Color | Color | Color | Color | Color | Color | Color | Color | Color | Color | Color | Color | Color | Color | Color | Color | Color | Color | Color | Color | Color | Color | Color | Color | Color | Color | Color | Color | Color | Color | Color | Color | Color | Color | Color | Color | Color | Color | Color | Color | Color | Color | Color | Color | Color | Color | Color | Color | Color | Color | Color | Color | Color | Color | Color | Color | Color | Color | Color | Color | Color | Color | Color | Color | Color | Color | Color | Color | Color | Color | Color | Color | Color | Color | Color | Color | Color | Color | Color | Color | Color | Color | Color | Color | Color | Color | Color | Color | Color | Color | Color | Color | Color | Color | Color | Color | Color | Color | Color | Color | Color | Color | Color | Color | Color | Color | Color | Color | Color | Color | Color | Color | Color | Color | Color | Color | Color | Color | Color | Color | Color | Color | Color | Color | Color | Color | Color | Color | Color | Color | Color | Color | Color | Color | Color | Color | Color | Color | Color | Color | Color | Color | Color | Color | Color | Color | Color | Color | Color | Color | Color | Color | Color | Color

Powerding J. Leaving Rewards

De l'eduraire

Remarks

Remarks

Remarks

Learning

Remarks

| (b)               | Explain the purpose of each of the following network resources. | Examin | er Only |
|-------------------|-----------------------------------------------------------------|--------|---------|
| (D)               |                                                                 | Marks  | Remark  |
|                   | Switch                                                          |        |         |
|                   |                                                                 |        |         |
|                   |                                                                 |        |         |
|                   |                                                                 |        |         |
|                   |                                                                 |        |         |
|                   |                                                                 |        |         |
|                   |                                                                 |        |         |
|                   | Proxy server                                                    |        |         |
|                   |                                                                 |        |         |
|                   |                                                                 |        |         |
|                   |                                                                 |        |         |
|                   |                                                                 |        |         |
|                   |                                                                 |        |         |
|                   | [6]                                                             |        |         |
|                   |                                                                 |        |         |
|                   |                                                                 |        |         |
|                   |                                                                 |        |         |
|                   |                                                                 |        |         |
|                   |                                                                 |        |         |
|                   |                                                                 |        |         |
|                   |                                                                 |        |         |
|                   |                                                                 |        |         |
|                   |                                                                 |        |         |
|                   |                                                                 |        |         |
|                   |                                                                 |        |         |
|                   |                                                                 |        |         |
|                   |                                                                 | [Tur   | n over  |
| 8833.05 <b>ML</b> |                                                                 | Liai   | 5 7 61  |

| ( ) T       |                                                                |     |                  |        |
|-------------|----------------------------------------------------------------|-----|------------------|--------|
| (c) 10      | CP/IP is the main communication protocol used on the Internet. |     | Examine<br>Marks | Remark |
| (i)         | Explain what is meant by a <b>communications protocol</b> .    |     |                  |        |
|             |                                                                |     |                  |        |
|             |                                                                |     |                  |        |
|             |                                                                |     |                  |        |
|             |                                                                |     |                  |        |
|             |                                                                |     |                  |        |
|             |                                                                |     |                  |        |
|             |                                                                | [3] |                  |        |
|             |                                                                |     |                  |        |
| (ii         | Describe the main features of the IP part of this protocol.    |     |                  |        |
|             |                                                                |     |                  |        |
|             |                                                                |     |                  |        |
|             |                                                                |     |                  |        |
|             |                                                                |     |                  |        |
|             |                                                                |     |                  |        |
|             |                                                                |     |                  |        |
|             |                                                                | [3] |                  |        |
|             |                                                                |     |                  |        |
|             |                                                                |     |                  |        |
|             |                                                                |     |                  |        |
|             |                                                                |     |                  |        |
|             |                                                                |     |                  |        |
|             |                                                                |     |                  |        |
|             |                                                                |     |                  |        |
|             |                                                                |     |                  |        |
|             |                                                                |     |                  |        |
| 0000 05 *** |                                                                |     |                  | Ī      |
| 8833.05 ML  |                                                                |     |                  |        |

Research

Parties

Parties

Parties

Parties

Parties

Parties

Parties

Parties

Parties

Parties

Parties

Parties

Parties

Parties

Parties

Parties

Parties

Parties

Parties

Parties

Parties

Parties

Parties

Parties

Parties

Parties

Parties

Parties

Parties

Parties

Parties

Parties

Parties

Parties

Parties

Parties

Parties

Parties

Parties

Parties

Parties

Parties

Parties

Parties

Parties

Parties

Parties

Parties

Parties

Parties

Parties

Parties

Parties

Parties

Parties

Parties

Parties

Parties

Parties

Parties

Parties

Parties

Parties

Parties

Parties

Parties

Parties

Parties

Parties

Parties

Parties

Parties

Parties

Parties

Parties

Parties

Parties

Parties

Parties

Parties

Parties

Parties

Parties

Parties

Parties

Parties

Parties

Parties

Parties

Parties

Parties

Parties

Parties

Parties

Parties

Parties

Parties

Parties

Parties

Parties

Parties

Parties

Parties

Parties

Parties

Parties

Parties

Parties

Parties

Parties

Parties

Parties

Parties

Parties

Parties

Parties

Parties

Parties

Parties

Parties

Parties

Parties

Parties

Parties

Parties

Parties

Parties

Parties

Parties

Parties

Parties

Parties

Parties

Parties

Parties

Parties

Parties

Parties

Parties

Parties

Parties

Parties

Parties

Parties

Parties

Parties

Parties

Parties

Parties

Parties

Parties

Parties

Parties

Parties

Parties

Parties

Parties

Parties

Parties

Parties

Parties

Parties

Parties

Parties

Parties

Parties

Parties

Parties

Parties

Parties

Parties

Parties

Parties

Parties

Parties

Parties

Parties

Parties

Parties

Parties

Parties

Parties

Parties

Parties

Parties

Parties

Parties

Parties

Parties

Parties

Parties

Parties

Parties

Parties

Parties

Parties

Parties

Parties

Parties

Parties

Parties

Parties

Parties

Parties

Parties

Parties

Parties

Parties

Parties

Parties

Parties

Parties

Parties

Parties

Parties

Parties

Parties

Parties

Parties

Parties

Parties

Parties

Parties

Parties

Parties

Parties

Pa

Research
Research
Research
Research
Research
Research
Research
Research
Research

Parameter Parameter Parame

Parameter

Parameter

Parameter

Parameter

Parameter

Parameter

Parameter

Parameter

Parameter

Parameter

Parameter

Parameter

Parameter

Parameter

Parameter

Parameter

Parameter

Parameter

Parameter

Parameter

Parameter

Parameter

Parameter

Parameter

Parameter

Parameter

Parameter

Parameter

Parameter

Parameter

Parameter

Parameter

Parameter

Parameter

Parameter

Parameter

Parameter

Parameter

Parameter

Parameter

Parameter

Parameter

Parameter

Parameter

Parameter

Parameter

Parameter

Parameter

Parameter

Parameter

Parameter

Parameter

Parameter

Parameter

Parameter

Parameter

Parameter

Parameter

Parameter

Parameter

Parameter

Parameter

Parameter

Parameter

Parameter

Parameter

Parameter

Parameter

Parameter

Parameter

Parameter

Parameter

Parameter

Parameter

Parameter

Parameter

Parameter

Parameter

Parameter

Parameter

Parameter

Parameter

Parameter

Parameter

Parameter

Parameter

Parameter

Parameter

Parameter

Parameter

Parameter

Parameter

Parameter

Parameter

Parameter

Parameter

Parameter

Parameter

Parameter

Parameter

Parameter

Parameter

Parameter

Parameter

Parameter

Parameter

Parameter

Parameter

Parameter

Parameter

Parameter

Parameter

Parameter

Parameter

Parameter

Parameter

Parameter

Parameter

Parameter

Parameter

Parameter

Parameter

Parameter

Parameter

Parameter

Parameter

Parameter

Parameter

Parameter

Parameter

Parameter

Parameter

Parameter

Parameter

Parameter

Parameter

Parameter

Parameter

Parameter

Parameter

Parameter

Parameter

Parameter

Parameter

Parameter

Parameter

Parameter

Parameter

Parameter

Parameter

Parameter

Parameter

Parameter

Parameter

Parameter

Parameter

Parameter

Parameter

Parameter

Parameter

Parameter

Parameter

Parameter

Parameter

Parameter

Parameter

Parameter

Parameter

Parameter

Parameter

Parameter

Parameter

Parameter

Parameter

Parameter

Parameter

Parameter

Parameter

Parameter

Parameter

Parameter

Parameter

Parameter

Parameter

Parameter

Parameter

| (d)               | Give <b>two</b> reasons why the company should consider selling its products using the Internet. | Examiner Only  Marks Remark |
|-------------------|--------------------------------------------------------------------------------------------------|-----------------------------|
|                   | 1                                                                                                |                             |
|                   |                                                                                                  |                             |
|                   |                                                                                                  |                             |
|                   | 2                                                                                                |                             |
|                   |                                                                                                  |                             |
|                   | [4]                                                                                              |                             |
|                   |                                                                                                  |                             |
|                   |                                                                                                  |                             |
|                   |                                                                                                  |                             |
|                   |                                                                                                  |                             |
|                   |                                                                                                  |                             |
|                   |                                                                                                  |                             |
|                   |                                                                                                  |                             |
|                   |                                                                                                  |                             |
|                   |                                                                                                  |                             |
|                   |                                                                                                  | Total Question 4            |
| 0000 05 ***       |                                                                                                  | [Turn over                  |
| 8833.05 <b>ML</b> |                                                                                                  |                             |

| 5    | An    | organisation introduces a new database system.                             |                  | Examin<br>Marks | er Only<br>Remark |
|------|-------|----------------------------------------------------------------------------|------------------|-----------------|-------------------|
|      | (a)   | During the development of the system, a feasibility study was carried out. | ed               |                 |                   |
|      |       | Explain what is meant by <b>social feasibility</b> .                       |                  |                 |                   |
|      |       |                                                                            |                  |                 |                   |
|      |       |                                                                            |                  |                 |                   |
|      |       |                                                                            |                  |                 |                   |
|      |       |                                                                            | [3]              |                 |                   |
|      | (b)   | Describe what happens during the design stage of an ICT system.            |                  |                 |                   |
|      |       |                                                                            |                  |                 |                   |
|      |       |                                                                            |                  |                 |                   |
|      |       |                                                                            |                  |                 |                   |
|      |       |                                                                            |                  |                 |                   |
|      |       |                                                                            |                  |                 |                   |
|      |       |                                                                            |                  |                 |                   |
|      |       |                                                                            |                  |                 |                   |
|      |       |                                                                            |                  |                 |                   |
|      |       |                                                                            | <sub>-</sub> [6] |                 |                   |
| 0022 | 05 MI |                                                                            |                  |                 |                   |

Parameter
Parameter
Parameter
Parameter
Parameter
Parameter
Parameter
Parameter
Parameter
Parameter
Parameter
Parameter
Parameter
Parameter
Parameter
Parameter
Parameter
Parameter
Parameter
Parameter
Parameter
Parameter
Parameter
Parameter
Parameter
Parameter
Parameter
Parameter
Parameter
Parameter
Parameter
Parameter
Parameter
Parameter
Parameter
Parameter
Parameter
Parameter
Parameter
Parameter
Parameter
Parameter
Parameter
Parameter
Parameter
Parameter
Parameter
Parameter
Parameter
Parameter
Parameter
Parameter
Parameter
Parameter
Parameter
Parameter
Parameter
Parameter
Parameter
Parameter
Parameter
Parameter
Parameter
Parameter
Parameter
Parameter
Parameter
Parameter
Parameter
Parameter
Parameter
Parameter
Parameter
Parameter
Parameter
Parameter
Parameter
Parameter
Parameter
Parameter
Parameter
Parameter
Parameter
Parameter
Parameter
Parameter
Parameter
Parameter
Parameter
Parameter
Parameter
Parameter
Parameter
Parameter
Parameter
Parameter
Parameter
Parameter
Parameter
Parameter
Parameter
Parameter
Parameter
Parameter
Parameter
Parameter
Parameter
Parameter
Parameter
Parameter
Parameter
Parameter
Parameter
Parameter
Parameter
Parameter
Parameter
Parameter
Parameter
Parameter
Parameter
Parameter
Parameter
Parameter
Parameter
Parameter
Parameter
Parameter
Parameter
Parameter
Parameter
Parameter
Parameter
Parameter
Parameter
Parameter
Parameter
Parameter
Parameter
Parameter
Parameter
Parameter
Parameter
Parameter
Parameter
Parameter
Parameter
Parameter
Parameter
Parameter
Parameter
Parameter
Parameter
Parameter
Parameter
Parameter
Parameter
Parameter
Parameter
Parameter
Parameter
Parameter
Parameter
Parameter
Parameter
Parameter
Parameter
Parameter
Parameter
Parameter
Parameter
Parameter
Parameter
Parameter
Parameter
Parameter
Parameter
Parameter
Parameter
Parameter
Parameter
Parameter
Parameter
Parameter
Parameter
Parameter
Parameter
Parameter
Parameter
Parameter
Parameter
Parameter
Parameter
Parameter
Parameter
Parameter
Parameter
Parameter
Parameter
Parameter
Parameter
Parameter
Parameter
Parameter
Parame

|                   |                                    |                 |                   | _ |
|-------------------|------------------------------------|-----------------|-------------------|---|
| (c)               | The information system was tested. | Examin<br>Marks | er Only<br>Remark |   |
|                   | Describe the main features of:     |                 |                   |   |
|                   | Application testing                |                 |                   |   |
|                   |                                    |                 |                   |   |
|                   |                                    |                 |                   |   |
|                   |                                    |                 |                   |   |
|                   |                                    |                 |                   |   |
|                   |                                    |                 |                   |   |
|                   |                                    |                 |                   |   |
|                   | Acceptance testing                 |                 |                   |   |
|                   |                                    |                 |                   |   |
|                   |                                    |                 |                   |   |
|                   |                                    |                 |                   |   |
|                   |                                    |                 |                   |   |
|                   | [6]                                |                 |                   |   |
|                   |                                    |                 |                   |   |
|                   |                                    |                 |                   |   |
|                   |                                    |                 |                   |   |
|                   |                                    |                 |                   |   |
|                   |                                    |                 |                   |   |
|                   |                                    |                 |                   |   |
|                   |                                    |                 |                   |   |
|                   |                                    |                 |                   |   |
|                   |                                    |                 |                   |   |
|                   |                                    |                 |                   |   |
| 3833.05 <b>ML</b> |                                    | [Tur            | n over            | ^ |
| JUJJ.UJ IVIL      |                                    |                 |                   |   |

| (       |              | e <b>two</b> advantages of a custom-built system over an helf system. |         | Examine<br>Marks | er Only<br>Remark |
|---------|--------------|-----------------------------------------------------------------------|---------|------------------|-------------------|
|         | 1            |                                                                       |         |                  |                   |
|         |              |                                                                       |         |                  |                   |
|         |              |                                                                       |         |                  |                   |
|         | 2            |                                                                       |         |                  |                   |
|         |              |                                                                       |         |                  |                   |
| (       | e) Explain v | what happens during system changeover.                                | - [.]   |                  |                   |
| `       |              |                                                                       |         |                  |                   |
|         |              |                                                                       |         |                  |                   |
|         |              |                                                                       |         |                  |                   |
|         |              |                                                                       |         |                  |                   |
|         |              |                                                                       |         |                  |                   |
|         |              |                                                                       | - [ - ] |                  |                   |
|         |              |                                                                       |         | Total Que        | estion 5          |
| 1       |              |                                                                       |         |                  |                   |
| 8833.05 | ML           |                                                                       |         |                  |                   |

Revertin

Do Learning

Learning

Research

Theoreting

Constitution

Researcher

Learning

Rewards

Paraming
Paraming
Paraming
Paraming
Paraming
Paraming
Paraming

20 7 Learning

Roserving

Learning

Remarks

A Learning

Powerful
Powerful
Powerful
Powerful
Powerful
Rowerful
Powerful
Powerful
Powerful
Powerful
Powerful
Powerful
Powerful
Powerful
Powerful
Powerful
Powerful
Powerful
Powerful
Powerful
Powerful
Powerful
Powerful
Powerful
Powerful
Powerful
Powerful
Powerful
Powerful
Powerful
Powerful
Powerful
Powerful
Powerful
Powerful
Powerful
Powerful
Powerful
Powerful
Powerful
Powerful
Powerful
Powerful
Powerful
Powerful
Powerful
Powerful
Powerful
Powerful
Powerful
Powerful
Powerful
Powerful
Powerful
Powerful
Powerful
Powerful
Powerful
Powerful
Powerful
Powerful
Powerful
Powerful
Powerful
Powerful
Powerful
Powerful
Powerful
Powerful
Powerful
Powerful
Powerful
Powerful
Powerful
Powerful
Powerful
Powerful
Powerful
Powerful
Powerful
Powerful
Powerful
Powerful
Powerful
Powerful
Powerful
Powerful
Powerful
Powerful
Powerful
Powerful
Powerful
Powerful
Powerful
Powerful
Powerful
Powerful
Powerful
Powerful
Powerful
Powerful
Powerful
Powerful
Powerful
Powerful
Powerful
Powerful
Powerful
Powerful
Powerful
Powerful
Powerful
Powerful
Powerful
Powerful
Powerful
Powerful
Powerful
Powerful
Powerful
Powerful
Powerful
Powerful
Powerful
Powerful
Powerful
Powerful
Powerful
Powerful
Powerful
Powerful
Powerful
Powerful
Powerful
Powerful
Powerful
Powerful
Powerful
Powerful
Powerful
Powerful
Powerful
Powerful
Powerful
Powerful
Powerful
Powerful
Powerful
Powerful
Powerful
Powerful
Powerful
Powerful
Powerful
Powerful
Powerful
Powerful
Powerful
Powerful
Powerful
Powerful
Powerful
Powerful
Powerful
Powerful
Powerful
Powerful
Powerful
Powerful
Powerful
Powerful
Powerful
Powerful
Powerful
Powerful
Powerful
Powerful
Powerful
Powerful
Powerful
Powerful
Powerful
Powerful
Powerful
Powerful
Powerful
Powerful
Powerful
Powerful
Powerful
Powerful
Powerful
Powerful
Powerful
Powerful
Powerful
Powerful
Powerful
Powerful
Powerful
Powerful
Powerful
Powerful
Powerful
Powerful
Powerful
Powerful
Powerful
Powerful
Powerful
Powerful
Powerful
Powerful
Powerful
Powerful
Powerful
Powerful
Powerful
Powerful
Powerful
Powerful
Powerful
Powerful
Powerful
Powerful
Powerful
Powerful
Pow

DD y Learning

Reasoning 1 Learning

Research To Learning

Day Learning

Learning

Control

Flowerith

Learning Research

20 7 Learning

Powerding Research

20 Learning

Research

Research

Research

Research

Research

Research

Research

| 6    | EF             | TPOS technology is used extensively in supermarkets. | Examin<br>Marks | er Only<br>Remark |   |
|------|----------------|------------------------------------------------------|-----------------|-------------------|---|
|      | (a)            | Describe the main features of EFTPOS technology.     |                 |                   |   |
|      |                |                                                      |                 |                   |   |
|      |                |                                                      |                 |                   |   |
|      |                |                                                      |                 | 1                 |   |
|      |                |                                                      |                 | 1                 |   |
|      |                |                                                      |                 |                   |   |
|      |                |                                                      |                 |                   |   |
|      |                |                                                      |                 |                   |   |
|      |                | [4]                                                  |                 |                   |   |
|      |                |                                                      |                 |                   |   |
|      |                |                                                      |                 |                   |   |
|      |                |                                                      |                 |                   |   |
|      |                |                                                      |                 | 1                 |   |
|      |                |                                                      |                 |                   |   |
|      |                |                                                      |                 |                   |   |
|      |                |                                                      |                 |                   |   |
|      |                |                                                      |                 |                   |   |
|      |                |                                                      |                 |                   |   |
|      |                |                                                      |                 |                   |   |
|      |                |                                                      |                 |                   |   |
|      |                |                                                      |                 | 1                 |   |
|      |                |                                                      |                 |                   |   |
|      |                |                                                      |                 |                   |   |
| 8833 | 3.05 <b>ML</b> |                                                      | [Tur            | n over            | , |
| 0000 | IVIL           |                                                      |                 |                   |   |

| (b) | Describe one benefit and one drawback of this use of EFTPOS for: | _ | Examine<br>Marks | r Only<br>Remark |
|-----|------------------------------------------------------------------|---|------------------|------------------|
|     | The supermarket                                                  |   |                  |                  |
|     | Benefit                                                          |   |                  |                  |
|     |                                                                  |   |                  |                  |
|     |                                                                  |   |                  |                  |
|     |                                                                  |   |                  |                  |
|     |                                                                  |   |                  |                  |
|     | Drawback                                                         |   |                  |                  |
|     |                                                                  |   |                  |                  |
|     |                                                                  |   |                  |                  |
|     |                                                                  |   |                  |                  |
|     |                                                                  |   |                  |                  |
|     | Customers                                                        |   |                  |                  |
|     | Benefit                                                          |   |                  |                  |
|     |                                                                  |   |                  |                  |
|     |                                                                  |   |                  |                  |
|     |                                                                  |   |                  |                  |
|     |                                                                  |   |                  |                  |
|     | Drawback                                                         |   |                  |                  |
|     |                                                                  |   |                  |                  |
|     |                                                                  |   |                  |                  |
|     | [8]                                                              |   |                  |                  |
|     |                                                                  |   |                  |                  |
|     |                                                                  |   |                  |                  |
|     |                                                                  |   |                  |                  |
|     |                                                                  |   |                  |                  |
|     |                                                                  |   |                  |                  |
|     |                                                                  |   |                  |                  |
| МІ  |                                                                  |   |                  |                  |

Recognition

2 Learning

Recognition

Parently

Francisco

Francisco

Francisco

Francisco

Francisco

Francisco

Francisco

Francisco

Francisco

Francisco

Francisco

Francisco

Francisco

Francisco

Francisco

Francisco

Francisco

Francisco

Francisco

Francisco

Francisco

Francisco

Francisco

Francisco

Francisco

Francisco

Francisco

Francisco

Francisco

Francisco

Francisco

Francisco

Francisco

Francisco

Francisco

Francisco

Francisco

Francisco

Francisco

Francisco

Francisco

Francisco

Francisco

Francisco

Francisco

Francisco

Francisco

Francisco

Francisco

Francisco

Francisco

Francisco

Francisco

Francisco

Francisco

Francisco

Francisco

Francisco

Francisco

Francisco

Francisco

Francisco

Francisco

Francisco

Francisco

Francisco

Francisco

Francisco

Francisco

Francisco

Francisco

Francisco

Francisco

Francisco

Francisco

Francisco

Francisco

Francisco

Francisco

Francisco

Francisco

Francisco

Francisco

Francisco

Francisco

Francisco

Francisco

Francisco

Francisco

Francisco

Francisco

Francisco

Francisco

Francisco

Francisco

Francisco

Francisco

Francisco

Francisco

Francisco

Francisco

Francisco

Francisco

Francisco

Francisco

Francisco

Francisco

Francisco

Francisco

Francisco

Francisco

Francisco

Francisco

Francisco

Francisco

Francisco

Francisco

Francisco

Francisco

Francisco

Francisco

Francisco

Francisco

Francisco

Francisco

Francisco

Francisco

Francisco

Francisco

Francisco

Francisco

Francisco

Francisco

Francisco

Francisco

Francisco

Francisco

Francisco

Francisco

Francisco

Francisco

Francisco

Francisco

Francisco

Francisco

Francisco

Francisco

Francisco

Francisco

Francisco

Francisco

Francisco

Francisco

Francisco

Francisco

Francisco

Francisco

Francisco

Francisco

Francisco

Francisco

Francisco

Francisco

Francisco

Francisco

Francisco

Francisco

Francisco

Francisco

Francisco

Francisco

Francisco

Francisco

Francisco

Francisco

Francisco

Francisco

Francisco

Francisco

Francisco

Francisco

Francisco

Francisco

Francisco

Francisco

F

Parameter Parameter Parame

Parameter

Parameter

Parameter

Parameter

Parameter

Parameter

Parameter

Parameter

Parameter

Parameter

Parameter

Parameter

Parameter

Parameter

Parameter

Parameter

Parameter

Parameter

Parameter

Parameter

Parameter

Parameter

Parameter

Parameter

Parameter

Parameter

Parameter

Parameter

Parameter

Parameter

Parameter

Parameter

Parameter

Parameter

Parameter

Parameter

Parameter

Parameter

Parameter

Parameter

Parameter

Parameter

Parameter

Parameter

Parameter

Parameter

Parameter

Parameter

Parameter

Parameter

Parameter

Parameter

Parameter

Parameter

Parameter

Parameter

Parameter

Parameter

Parameter

Parameter

Parameter

Parameter

Parameter

Parameter

Parameter

Parameter

Parameter

Parameter

Parameter

Parameter

Parameter

Parameter

Parameter

Parameter

Parameter

Parameter

Parameter

Parameter

Parameter

Parameter

Parameter

Parameter

Parameter

Parameter

Parameter

Parameter

Parameter

Parameter

Parameter

Parameter

Parameter

Parameter

Parameter

Parameter

Parameter

Parameter

Parameter

Parameter

Parameter

Parameter

Parameter

Parameter

Parameter

Parameter

Parameter

Parameter

Parameter

Parameter

Parameter

Parameter

Parameter

Parameter

Parameter

Parameter

Parameter

Parameter

Parameter

Parameter

Parameter

Parameter

Parameter

Parameter

Parameter

Parameter

Parameter

Parameter

Parameter

Parameter

Parameter

Parameter

Parameter

Parameter

Parameter

Parameter

Parameter

Parameter

Parameter

Parameter

Parameter

Parameter

Parameter

Parameter

Parameter

Parameter

Parameter

Parameter

Parameter

Parameter

Parameter

Parameter

Parameter

Parameter

Parameter

Parameter

Parameter

Parameter

Parameter

Parameter

Parameter

Parameter

Parameter

Parameter

Parameter

Parameter

Parameter

Parameter

Parameter

Parameter

Parameter

Parameter

Parameter

Parameter

Parameter

Parameter

Parameter

Parameter

Parameter

Parameter

Parameter

Parameter

Parameter

Parameter

Parameter

Parameter

Parameter

Parameter

| Sup | permarkets use RFID technology.                                            | Examiner Only  Marks Rema                      |
|-----|----------------------------------------------------------------------------|------------------------------------------------|
| (c) | Describe the main features of RFID technology.                             |                                                |
| (d) | Describe one advantage of using RFID instead of barcode for stock control. |                                                |
|     | [2]                                                                        |                                                |
| _   | THIS IS THE END OF THE QUESTION PAPER                                      | Total Question  Quality of writt communication |

To tembra of the control of the control of the cont

# DO NOT WRITE ON THIS PAGE

| For Examiner's use only |       |  |
|-------------------------|-------|--|
| Question<br>Number      | Marks |  |
| 1                       |       |  |
| 2                       |       |  |
| 3                       |       |  |
| 4                       |       |  |
| 5                       |       |  |
| 6                       |       |  |
| QWC                     |       |  |

Total Marks

**Examiner Number** 

Permission to reproduce all copyright material has been applied for. In some cases, efforts to contact copyright holders may have been unsuccessful and CCEA will be happy to rectify any omissions of acknowledgement in future if notified.

113176